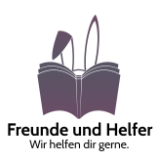

### Lösungen

#### **Hinweis und allgemeine Tipps**

Durch die Bereitstellung meiner Lösungswege möchte ich insbesondere den Studierenden helfen, die sich bereits eigenständig mit den Inhalten auseinandergesetzt haben und nun ein sicheres Gefühl erhalten möchten.

Sollte dir ein inhaltlicher Fehler auffallen oder du dich durch die Bereitstellung dieser Lösungen gestört fühlen, bin ich für dich per E-Mail unter Pascal@Freunde-und-Helfer.org für dich erreichbar.

Ich arbeite **nicht** mit dem Essener Statistik-Lehrstuhl zusammen, sondern löse die Aufgaben selbst nach bestem Wissen und Gewissen sowie jahrelanger Erfahrung in Deskriptiver Statistik.

Ich empfehle dir, dich selbst mit den Aufgabenstellungen auseinanderzusetzen und dich nicht aus der Ruhe bringen zu lassen.

Bleib gesund. Viel Erfolg bei deiner Klausur.

Liebe Grüße Pascal D. Hasenmaier

PS. Eine Weitergabe über Portale wie Studydrive ist juristisch nicht zulässig.

## **Freunde und Helfer** Wir helfen dir gerne.

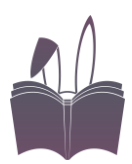

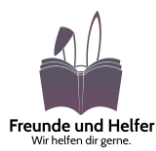

Aufgabe 1 – Kerndichte

Wir gehen von folgender Urliste aus:  $x_i = \{0.5, 1.8, 2.2, 2.8, 3.8\}$ 

Als Stützstelle ist  $x = 2.2$  und als Bandweite ist  $w = 1.5$  gegeben.

Wir verwenden einen Dreieck-Kern und möchten einen Schätzwert der Dichte erhalten.

a) Laut Formelsammlung gilt:

Dreieck-Kern: 
$$
K(u) = \begin{cases} 1 - |u|, \text{falls } |u| \le 1\\ 0 \text{ sons} \\ \text{sowie } \hat{f}(x) = \frac{1}{nw} \sum_{i=1}^{n} K(u_i) = \frac{1}{nw} \sum_{i=1}^{n} K(\frac{x - x_i}{w}) \end{cases}
$$

Einstein ergibt 
$$
\hat{f}(2.2) = \frac{1}{5*1.5} \sum_{i=1}^{n} K\left(\frac{2.2 - x_i}{1.5}\right)
$$
  
\n
$$
= \frac{1}{5*1.5} * \left(K\left(\frac{2.2 - 0.5}{1.5}\right) + K\left(\frac{2.2 - 1.8}{1.5}\right) + K\left(\frac{2.2 - 2.2}{1.5}\right) + K\left(\frac{2.2 - 2.8}{1.5}\right) + K\left(\frac{2.2 - 3.8}{1.5}\right)\right)
$$
\n
$$
= \frac{1}{7.5} \left(K\left(\frac{17}{15}\right) + K\left(\frac{4}{15}\right) + K(0) + K\left(-\frac{6}{15}\right) + K\left(-\frac{16}{15}\right)\right)
$$

Laut Dreieck-Kern ist  $K(u) = 0$ , wenn  $|u| > 1$  gilt. Wir wissen daher, dass

•  $K\left(\frac{17}{15}\right) = 0$  gilt, da  $\left|\frac{17}{15}\right| > 1$  gilt.  $16$  0 de 16 16

• 
$$
K\left(-\frac{16}{15}\right) = 0
$$
, da  $\left|-\frac{16}{15}\right| = \frac{16}{15} > 1$  gilt.

Einsetzen ergibt  $\frac{1}{7.5} \Big( 0 + K \Big( \frac{4}{15} \Big) + K(0) + K \Big( -\frac{6}{15} \Big) + 0 \Big)$  $=\frac{1}{7}$  $\frac{1}{7.5}$  $\left(K\left(\frac{4}{15}\right) + K(0) + K\left(-\frac{6}{15}\right)\right)$ 

Laut Dreieck-Kern ist  $K(u) = 1 - |u|$ , wenn  $|u| \le 1$  gilt. Wir wissen daher, dass

\n- \n
$$
K\left(\frac{4}{15}\right) = 1 - \left|\frac{4}{15}\right| = 1 - \frac{4}{15} = \frac{11}{15}
$$
\n
\n- \n
$$
K(0) = 1 - |0| = 1 - 0 = 1
$$
\n
\n- \n
$$
K\left(-\frac{6}{15}\right) = 1 - \left|-\frac{6}{15}\right| = 1 - \frac{6}{15} = \frac{9}{15}
$$
\n
\n- \n
$$
gilt.
$$
\n
\n- \nEinstein ergibt  $\frac{1}{7.5} \left(\frac{11}{15} + 1 + \frac{9}{15}\right) = 0.3\overline{1}$ 

\n
\n

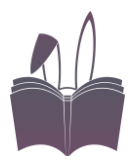

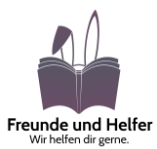

b) Welcher Schätzwert der Dichte resultiert an der Stelle  $x = 2.2$  bei einem Histogramm mit den Klassengrenzen 0, 1, 2, 3.5, 5?

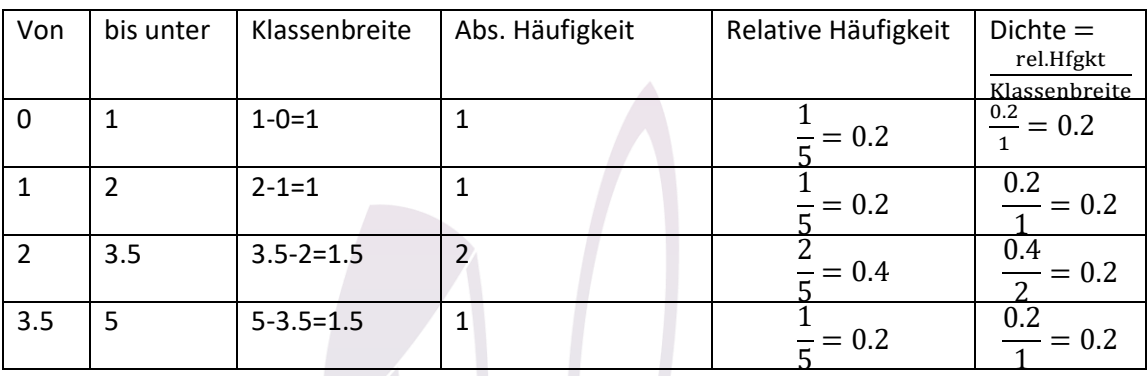

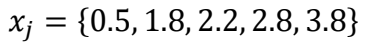

Die Stelle  $x = 2.2$  ist in der vorletzten Klasse. Dort ist die Dichte 0.2.

#### Aufgabe 2 – Preisindizes

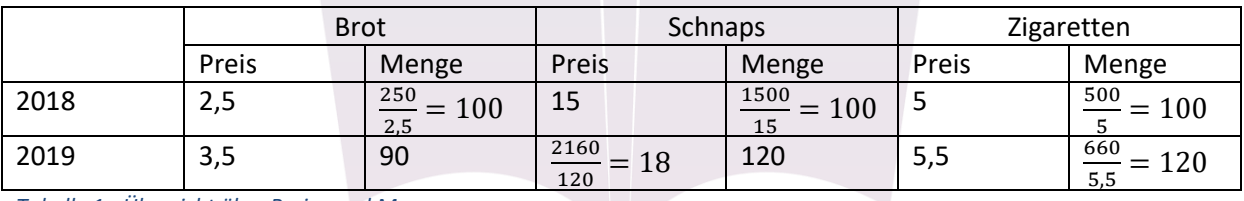

*Tabelle 1 - Übersicht über Preise und Menge*

a) Die Preise haben sich wie folgt verändert: Der Preis von Brot ist um 3,5 – 2,5 = 1,0€ gestiegen. Dies entspricht einer relativen Änderung von  $\frac{3,5-2,5}{2,5} = \frac{3,5}{2,5}$  $\frac{3.5}{2.5} - 1 = 0.4$  bzw. 40%.

Der Preis von Schnaps ist um 18 - 15 = 3€ gestiegen. Dies entspricht einer relativen Änderung von  $\frac{18-15}{15} = \frac{18}{15}$  $\frac{16}{15} - 1 = 0.2$  bzw. 20%. Der Preis von Zigaretten ist um 5,5 − 5,0 = 0,5€ gestiegen. Dies entspricht einer

- relativen Änderung von  $\frac{5,5-5,0}{5,0} = \frac{5,5}{5,0}$  $\frac{3,3}{5,0} - 1 = 0,1$  bzw. 10%
- b) Gesamtausgaben 2018: 2,5 ∗ 100 + 15 ∗ 100 + 5 ∗ 100 = 2250 Gesamtausgaben 2019: 3,5 ∗ 90 + 18 ∗ 120 + 5,5 ∗ 120 = 3135
- c) Anteil der Ausgaben von Schnaps im Jahr 2018:  $\frac{15*100}{2250} = \frac{2}{3}$  $\frac{2}{3}$  = 66,  $\bar{6}$ %
- d) Anteil der Ausgaben von Zigaretten im Jahr 2019:  $\frac{5,5*120}{3135} = \frac{4}{19}$  $\frac{4}{19} \approx 21,05\%$

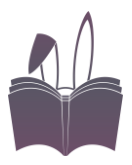

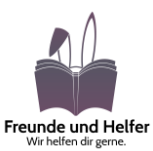

e) Zur Ermittlung der gesamten Preisänderung zwischen zwei Jahren gibt es drei Möglichkeiten:

Paasche-Index, Laspeyres-Index und Fisher-Index, wobei sich der letztgenannte Index aus dem geometrischen Mittel der beiden erstgenannten Indizes ergibt.

Von den beiden erstgenannten Indizes empfiehlt sich der Laspeyres-Index, da er die Verbrauchsmengen des Basis-Jahrs (hier: 2018) verwendet.

Der Paasche-Index verwendet die Verbrauchsmengen des Berichtsjahrs (hier: 2019), obwohl die Konsumenten im Jahr 2018 noch gar nicht wussten, wie sie sich im Jahr 2019 verhalten werden.

Der Laspeyres-Index wird in Deutschland Berechnung des offiziellen Verbraucher-Preis-Index verwendet.

f) Laspeyres-Index =  $\frac{\sum (Verbrauchsmengen aus 2018 * Preise aus 2019)}{\sum (Verbrauchsmengen aus 2018 * Preise aus 2018)}$  =

100∗3,5+100∗18+100∗5,5  $\frac{100*3,5+100*18+100*5,5}{100*2,5+100*15+100*5} = \frac{2700}{2250}$  $\frac{2700}{2250} \approx 1.2$ Die Preisveränderung entspricht  $1,2 - 1 = 0,2 = 20\%$ .

#### Aufgabe 3 – Varianzzerlegung

- a) siehe Buch von Prof. Behr
- b) Es gilt  $\hat{y}_i = \alpha + \beta x_i$  sowie  $y_i = \alpha + \beta x_i + u_i$ . Daraus folgt  $y_i - \hat{y}_i = \alpha + \beta x_i + u_i - (\alpha + \beta x_i) = u_i$ Da  $\sum_{i=1}^n u_i = 0$  gilt, gilt unmittelbar  $\bar{u} = 0$ Die obige Formel lässt sich deshalb umschreiben zu

$$
\sigma_Y^2 = \frac{1}{n} \sum_{i=1}^n (y_i - \bar{y})^2 = \frac{1}{n} \sum_{i=1}^n (u_i - \bar{u})^2 + \frac{1}{n} \sum_{i=1}^n (\hat{y} - \bar{y})^2
$$

Dies ist offensichtlich dasselbe wie  $\sigma_Y^2 = \sigma_U^2 + \sigma_{\hat{y}}^2$ 

Die Varianz von Y lässt sich als Summe der durch das Modell erklärten Varianz  $\sigma_{\hat{y}}^2$  und der durch das Modell nicht erklärten Varianz <mark> $\sigma^2_U$ </mark> darstellen. Letztere wird auch "Varianz der Residuen" genannt. Die Residuen sind die Abweichungen zwischen den tatsächlichen Werten von y und den durch das Regressionsmodell prognostizierten Werten (genannt:  $\hat{y}$ ).

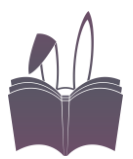

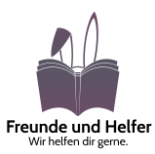

#### Aufgabe 4 - Zeitreihenanalyse

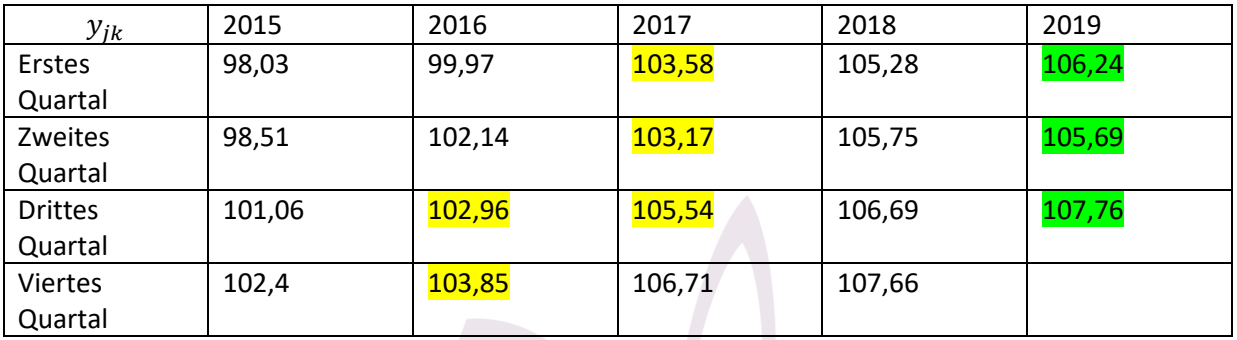

*Tabelle 2 - unbereinigte Werte*

- a) Die Veränderungsrate des Bruttoinlandsprodukts des zweiten Quartals in 2019 gegenüber dem Vorquartal: <sup>105,69–106,24</sup> = <sup>105,69</sup><br>106,24  $\frac{103,09}{106,24} - 1 \approx -0.5177\%$ Die Veränderungsrate des Bruttoinlandsprodukts des dritten Quartals in 2019 gegenüber dem Vorquartal: <sup>107,76–105,69</sup> = <sup>107,76</sup><br>105,69 = <sup>105,69</sup>  $\frac{107,76}{105,69} - 1 \approx 1,9586\%$
- b) Der Vergleich der beiden nicht saisonbereinigten BIPs gibt uns keinen Aufschluss über konjunkturelle (langfristige) Schwankungen, da es sein könnte, dass es gewöhnlich ist, dass im zweiten Quartal weniger produziert wird als im ersten Quartal bzw. dass im dritten Quartal mehr produziert wird als im zweiten Quartal. Es empfiehlt sich daher eine Saisonbereinigung, um die langfristigen Schwankungen besser quantifizieren zu können.
- c) Das gleitende Vierermittel für das erste Quartal von 2017 beträgt: 1  $\frac{1}{4} * \left[\frac{1}{2}\right]$  $\frac{1}{2}$  \* 102,96 + 103,85 + 103,58 + 103,17 +  $\frac{1}{2}$  $\frac{1}{2}$  \* 105,54 = 103,7125 =  $g_{2017,Q1}$

## **Freunde und Helfer** Wir helfen dir gerne.

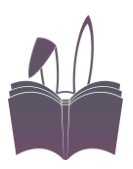

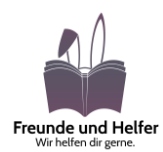

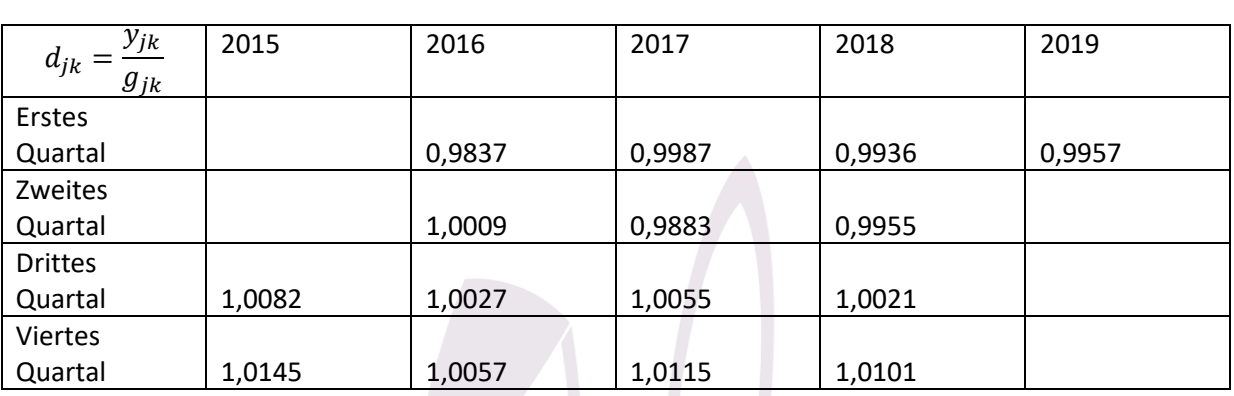

d) Berechnung der trendbereinigten Werte:  $d = \frac{ursprünglicher Wert}{darguesWierorm}$ dazugehöriges Vierermittel

*Tabelle 3 - trendbereinigte Werte*

Phasenmittel von Quartal 1:  $\frac{1}{4}$ (0,9837 + 0,9987 + 0,9936 + 0,9957) = 0,9929 Phasenmittel von Quartal 2:  $\frac{1}{3}(1,009 + 0,9883 + 0,9955) = 0,9976$ Phasenmittel von Quartal 3:  $\frac{1}{4}$ (1,0082 + 1,0027 + 1,0055 + 1,0021) = 1,0046 Phasenmittel von Quartal 4:  $\frac{1}{4}$  $(1,0145 + 1,0057 + 1,0115 + 1,0101) = 1,01045$ 

Normierung der Phasenmittel würde bedeuten, dass der Durchschnitt der vier ermittelten Zahlen 1 zu ergeben hat. Hierbei würde man die jeweils ermittelten Werte durch das arithm. Mittel der vier ermittelten Werte teilen (bspw.<br>0,9929<br>1. Die se ermittelten Werte namt men eu

0,9929 1  $\frac{1}{4}(0,9929+0,9976+1,008225+1,01045)$ . Die so ermittelten Werte nennt man auch

Saisonindexzahlen.

Auf diesen Schritt sollen wir gemäß Aufgabenstellung verzichten.

Um den saisonbereinigten Wert des aktuellsten Quartals zu ermitteln, teilen wir das dazugehörige BIP durch das dazugehörige Phasenmittel.

Das aktuellste Quartal, für das wir ein BIP vorliegen haben, ist das dritte Quartal aus 2019.

Der saisonbereinigte Wert ist $\frac{107,76}{1,0446} \approx 107,26$ 

e) Im Aufgabentext steht, dass der saisonbereinigte Wert des ersten Quartals aus 2019 106,7 sei. Dies ist jedoch das gleitende Vierermittel des ersten Quartals aus 2019. Ich

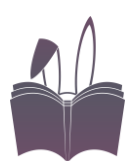

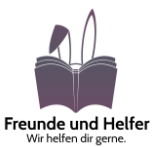

vermute, dass hier ein Fehler vorliegt. Der richtige Wert ist  $\frac{106,24}{0,9929} \approx 107$ Rechnung mit den in der Aufgabenstellung vorliegenden Zahlen: Wachstum des saisonbereinigten BIPs von Quartal 1 zu Quartal 2: 106,23−106,7  $\frac{23-106.7}{106.7} = \frac{106.23}{106.7}$  $\frac{100,25}{106,7} - 1 \approx -0.4405\%$ 

Wachstum des saisonbereinigten BIPs von Quartal 2 zu Quartal 3: 107,26−106,23  $\frac{26-106,23}{106,23} = \frac{107,26}{106,23}$  $\frac{107,20}{106,23} - 1 \approx +0.97959\%$ 

f) Da das saisonbereinigte BIP im letzten Quartal um etwa 0,97959% leicht gestiegen ist, können wir von einem Konjunkturzuwachs sprechen.

# **Freunde und Helfer** Wir helfen dir gerne.

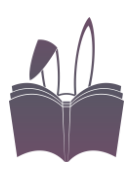